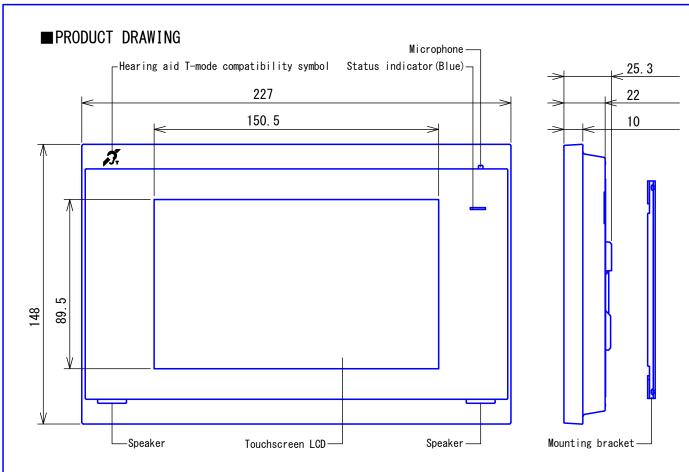

# ■ SPECIFICATIONS

IXG-2C7-L

| Power source                | Power-ove                                                     | r-Ethernet(IEEE 802.3af                                  | Class O)   |            |                   |  |
|-----------------------------|---------------------------------------------------------------|----------------------------------------------------------|------------|------------|-------------------|--|
| Current consumption         | Standby 1                                                     | Standby 1.9W, Max. 6.0W (48V DC)                         |            |            |                   |  |
| Type of communication       | Full duple                                                    | Full duplex audio (depending on the destination station) |            |            |                   |  |
| Monitor                     | 7 inch TF                                                     | T LCD display                                            |            |            |                   |  |
| Monitor resolution          | WVGA 800                                                      | x 480 (Approx.1.15 milli                                 | on pixels) |            |                   |  |
| LAN                         | Ethernet (                                                    | 10BASE-T, 100BASE-TX), A                                 | uto MDI/MD | I-X-compat | ible              |  |
| Audio codec                 | G. 711 (μ-                                                    | law, A-law)                                              |            |            |                   |  |
| Video codec                 | H. 264 BP/I                                                   | MP/HP, motion JPEG                                       |            |            |                   |  |
| Durtherel                   | IPv4, IPv                                                     | 6, TCP, UDP, SIP, RFC326                                 | 1, HTTP, H | TTPS, RTSP | RTP, RTCP, IGMP,  |  |
| Protocol                    | MLD, SMTP                                                     | , FTP, DHCP, NTP, DNS, T                                 | LS         |            |                   |  |
| Encryption method           | TLS1. 0, T                                                    | TLS1. 0, TLS1. 1, TLS1. 2                                |            |            |                   |  |
| Packet delivery             | Unicast, I                                                    | Multicast                                                |            |            |                   |  |
| Number of units             | Max. 500 u                                                    | Max. 500 units                                           |            |            |                   |  |
| in address book             | (IX/IXG stations: Max.500 stations + Intercom App: Max.9,999) |                                                          |            |            |                   |  |
| Number of buildings         | Max. 99 bu                                                    | Max. 99 buildings                                        |            |            |                   |  |
| Number of stations per unit | 8 station                                                     | s and 8 Intercom App                                     |            |            |                   |  |
| Ambient temperature         | -10 - 40°C                                                    |                                                          |            |            |                   |  |
| Mounting                    | Wall-moun                                                     | t                                                        |            |            |                   |  |
| Electrical box              | 3-gang box                                                    | X                                                        |            |            |                   |  |
| Material                    | Self-extinguishing PC+ABS resin                               |                                                          |            |            |                   |  |
| Unit color                  | Snow white (5Y9. 3/0.1 Munsell Approximation)                 |                                                          |            |            |                   |  |
| Weight                      | Approx. 560g                                                  |                                                          |            |            |                   |  |
| Remarks                     | ONVIF Profile S supported                                     |                                                          |            |            |                   |  |
| DESCRIPTION                 |                                                               | FIG. NAME                                                |            | UNIT       | DATE              |  |
| VIDEO TENANT STATIO         | N                                                             | PRODUCT DRAWING                                          | SPEC.      | mm         | 28 February, 2020 |  |
| MODEL NO.                   | MODEL NO FIG NO PAGE REVISION                                 |                                                          |            |            | AIBHANE           |  |
|                             |                                                               |                                                          | I          | 1          |                   |  |

I56699-1-6

1/6

**AIPHONE** 

# MAC address microSD card slot Option connector terminal LAN (PoE) port

# MOUNTING

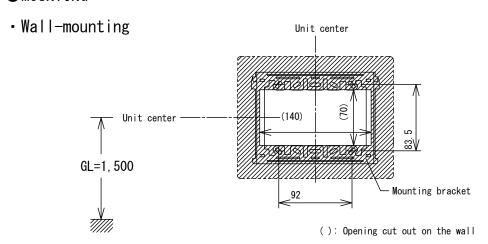

| DESCRIPTION          | FIG. NAME       |      | UNIT     | DATE              |
|----------------------|-----------------|------|----------|-------------------|
| VIDEO TENANT STATION | PRODUCT DRAWING |      | mm       | 28 February, 2020 |
| MODEL NO.            | FIG. NO.        | PAGE | REVISION | AIBHANE           |
| IXG-2C7-L            | 156699-2-6      | 2/6  | 1        | AIPHONE           |

# ■WIRING DIAGRAM

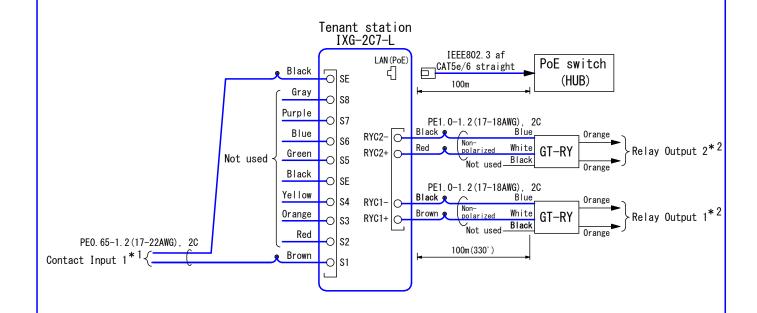

### \*1. Contact Input Specifications

| The contract input opport routions |                                          |  |  |  |
|------------------------------------|------------------------------------------|--|--|--|
| Input method                       | Programmable dry contact (N/O or N/C)    |  |  |  |
| Triput illetriou                   | Level detection method                   |  |  |  |
| Detection time                     | 200 msec or more                         |  |  |  |
| Contact resistance                 | Make: 700 Ω or less                      |  |  |  |
| Contact resistance                 | Break: 3 k $\Omega$ or more              |  |  |  |
| Terminal short-circuit current     | 10 mA or less                            |  |  |  |
| Voltage between terminals          | 5.5 VDC or less (between open terminals) |  |  |  |

# f \* 2. Relay Output Specifications (GT-RY)

| Output method  | Form A dry contact (N/O)      |
|----------------|-------------------------------|
| Contact rating | 24 VAC, 0.5A (resistive load) |
| Contact rating | 24 VDC, 0.5A (resistive load) |

| DESCRIPTION          | FIG. NAME      |      | UNIT     | DATE              |
|----------------------|----------------|------|----------|-------------------|
| VIDEO TENANT STATION | WIRING DIAGRAM |      | mm       | 28 February, 2020 |
| MODEL NO.            | FIG. NO.       | PAGE | REVISION | AIBHANE           |
| IXG-2C7-L            | I 56699-3-6    | 3/6  | 1        | AIPHONE           |

### ■ RESTRICTIONS

- A PoE-compatible switch must be used as the switch (hub) for station connection.
- A computer is required to make system settings.
   IXG system can be configured in "IXG Support Tool" application.
- While updating the System settings, stations unavailable.
- Do not register unused units in the address list. If unused units are present in the address list, system performance will degrade.
- In order to audio or video record, the following microSD memory card (market goods) compliant with SD standard is necessary.

| Standard              | Supported storage capacity | Format | Speed Class       |
|-----------------------|----------------------------|--------|-------------------|
| microSDHC memory card | 4GB to 32GB                | FAT32  | SD speed class 10 |

### ■ RESTRICTIONS ABOUT THE NETWORK

- When connecting via the Internet (global IP networks), VPN Service is necessary.
- We do not recommend using a wireless communication such as wireless LAN as it may not operate correctly due to security issues or communication speed delays.
- For IPv4 Address with DHCP, due to the architecture of the IXG system, DHCP configuration is only recommended for network environments utilizing managed (static) IP address leasing.
- For stateless IPv6 Address, do not change the prefix of the device so that it cannot transmit Router Advertisement (RA).
- For IPv6 Address with DHCP, due to the architecture of the IXG system, DHCP configuration is only recommended for network environments utilizing managed (static) IP address leasing.

  The DUID of the device: 00030001 + MAC address
- Depending on the network environment and computer, prior arrangements and setup operations involving the network administrator might be necessary.
- Depending on the network environment, operation delays might occur.
- Depending on the network environment or other factors, audio or video dropout, delays, lower frame rates, or other loss of correct operation might occur.
- The protocols used by this system must be supported.
- The network bandwidth required by each device when communicating are as follows. G. 711: 64kbps x 2(in communication), 64kbps x stations(on page)
- IPv4 and IPv6 cannot be mixed in the same system.
- When using multicasting for network-camera searches, video, or audio, use in an environment that does not reject IGMPv3 or MLDv2.

| DESCRIPTION          | FIG. NAME    |      | UNIT     | DATE              |
|----------------------|--------------|------|----------|-------------------|
| VIDEO TENANT STATION | RESTRICTIONS |      | mm       | 28 February, 2020 |
| MODEL NO.            | FIG. NO.     | PAGE | REVISION | AIDHANE           |
| IXG-2C7-L            | 156699-4-6   | 4/6  | 1        | <b>AIPHONE</b>    |

### ■ FUNCTIONS

- Calling
  - Calling a Commercial unit: Call Master stations and Intercom App in a Commercial unit.
  - Calling a Guard unit: Call Intercom App in a Guard unit.
  - Calling a Common Inside Area: Call Master stations in a Common Inside Area.
  - Calling another station in the Residential unit: Call another Tenant station in the Residential unit.
  - Calling Intercom App in the Residential unit: Call Intercom App in the Residential unit.
- Answer and communication
  - Mute mode: During communication, the microphone can be turned off by pressing the mute button.
  - Auto answer: Answer a call from another Tenant station in the Residential unit automatically.
- Monitoring
  - Monitoring a Door station: Monitor video and audio from a Door station in the Residential unit or Common Outside Area.
  - Monitoring an Entrance station: Monitor video and audio from an Entrance station.
  - Monitoring an IP camera: View the video and audio of an IP camera.
- Paging
  - Incoming a page
- Audio or video recording function
  - Automatic recording of audio and video: When receiving an incoming call, video can be recorded automatically for approximately 10 seconds.

Save this record on the microSD card.

- Manual recording of audio and video: Video and audio can be recorded manually for approximately 10 seconds. Save this record on the microSD card.
- Audio or video playback: Play an audio or video recording saved to a microSD card on a station or a computer.
- Option Input
  - The following function can be assigned to the option input.
  - Incoming call from a doorbell: Receive an incoming call notification from a doorbell.
- Relay Output
  - The following function can be assigned to each of the two relay outputs.
  - Status output: Make a relay output in status of Incoming a call.
- Others
  - Unlock a door: Unlock an electric lock while receiving an incoming call, during communication, or while monitoring.
  - Up to each 20 incoming/outgoing call records are stored.
  - Adjust video to enhance visibility: Video can be adjusted to backlight compensation or night correction.
  - Control a lift by pressing the lift control button.
- Indicators

| Name                    | Status   | Description                    |
|-------------------------|----------|--------------------------------|
|                         | Light    | Standby (Depends on setting)   |
|                         |          | Firmware version upgrading     |
|                         |          | Calling destination busy       |
|                         |          | Booting                        |
| Status indicator (blue) |          | Outgoing calling or monitoring |
| Status murcator (brue)  | Flashing | Incoming calling               |
|                         |          | Incoming paging                |
|                         |          | Communication failure          |
|                         |          | Missed call                    |
|                         |          | Door releasing *1              |

<sup>\*1.</sup> If the door release timeout is set to 3 seconds or less, it will flash at a 3 second interval.

| DESCRIPTION          | FIG. NAME  |      | UNIT     | DATE              |
|----------------------|------------|------|----------|-------------------|
| VIDEO TENANT STATION | FUNCTIONS  |      | mm       | 28 February, 2020 |
| MODEL NO.            | FIG. NO.   | PAGE | REVISION | AIBHANE           |
| IXG-2C7-L            | 156699-5-6 | 5/6  | 1        | <b>AIPHONE</b>    |

## ■ SETTING

Using the "IXG Support Tool" application
 Install the application on a PC and use to create the setting file for all stations.
 Refer to "■IXG SUPPORT TOOL"

# ■ IXG SUPPORT TOOL

• System requirements

| os                | Windows 7 Professional(SP1), Windows 7 Enterprise(SP1), Windows 7 Ultimate(SP1) Windows 8, Windows 8 pro, Windows 8 Enterprise Windows 8.1, Windows 8.1 pro, Windows 8.1 Enterprise Windows 10 Home, Windows 10 pro, Windows 10 Enterprise |
|-------------------|----------------------------------------------------------------------------------------------------|
| CPU               | 32 bit (x86) processor or 64 bit (x64) processor of 1 GHz or higher                                                                                                    |
| Memory            | 4 GB RAM or higher                                                                                                    |
| Screen resolution | 1280x768 or greater                                                                                                    |

### Functions

- Settings...All stations in the system can be configured from the Settings window.
- Setting File Download···Store the Settings File
- Setting File Upload...Upload the Settings File
- Station Search...Search the stations in IX/IXG System connected in the network to show the list.
- Station Replacement…this feature to replace a station.
- Restore System Settings...If the setting file is lost, the setting file can be restored.
- Update Firmware...Update the firmware for the station.

# ■ IXG SUPERVISION TOOL

Install the application on a PC and use to Line supervision for stations.

System requirements

| 0S                | Windows 7 Professional(SP1), Windows 7 Enterprise(SP1), Windows 7 Ultimate(SP1) Windows 8, Windows 8 pro, Windows 8 Enterprise Windows 8.1, Windows 8.1 pro, Windows 8.1 Enterprise Windows 10 Home, Windows 10 pro, Windows 10 Enterprise |
|-------------------|----------------------------------------------------------------------------------------------------|
| CPU               | 32 bit (x86) processor or 64 bit (x64) processor of 1 GHz or higher                                                                                                    |
| Memory            | 4 GB RAM or higher                                                                                                    |
| Screen resolution | 1280x768 or greater                                                                                                    |

### • Functions

- Line Supervision...By checking the response to a ping, this feature confirms that the station is properly connected to the network.

| DESCRIPTION          | FIG. NAME                                         |      | UNIT     | DATE              |
|----------------------|---------------------------------------------------|------|----------|-------------------|
| VIDEO TENANT STATION | SETTING/IXG SUPPORT TOOL/<br>IXG SUPERVISION TOOL |      | mm       | 28 February, 2020 |
| MODEL NO.            | FIG. NO.                                          | PAGE | REVISION | AIBHANE           |
| IXG-2C7-L            | 156699-6-6                                        | 6/6  | 1        | AIPHONE           |